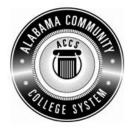

## Alabama Department of Postsecondary Education

## Representing the Alabama Community College System

## STATEWIDE CAREER/TECHNICAL EDUCATION COURSE ARTICULATION REVIEW MINUTES

Articulation Agreement Identifier: <u>SET 103 (2006-1)</u> Identifier is the postsecondary course prefix followed by Plan-of-Instruction version number (e.g.; INT 100 (2005-1)).

| Applicable CIP code(s):                 | 2.0401                         |                                      |
|-----------------------------------------|--------------------------------|--------------------------------------|
| Postsecondary course prefix, number, a  | d title: <u>SET 103 – Inte</u> | rmediate Keyboarding                 |
| Secondary Education course(s) title and | number: <u>540203/45000</u>    | 6 - Business Technology Applications |
| Initial Review: January 22, 2010        | DPE Annual Review:             | March 13, 2012                       |

Effective date: Fall Semester 2011.

Course Content Analysis (all postsecondary course objectives must be sufficiently addressed in the secondary courses):

## Notes:

- 1 Skills and knowledge contained in the postsecondary course objectives must be present in the corresponding secondary objectives for a "match" to occur.
- 2. Postsecondary and Secondary objectives must reflect similar content and performance levels before the course articulation agreement will be recommended to the TEDAC Oversight Committee.
- 3. More than one Secondary course may be used in order to articulate to a Postsecondary course.

| <ul> <li>Postsecondary Course<br/>Objectives</li> <li>MODULE A – KEYBOARDING, WORD PROCESSING<br/>TERMINOLOGY AND COMPUTER FUNDAMENTALS<br/>Competency:</li> <li>A1.0 Define typical keyboarding and word processing<br/>terminology.</li> <li>Performance Objective – None<br/>Learning Objectives:</li> <li>A1.1.1 Define terms and fundamentals of keyboarding<br/>and word processing.</li> <li>Competency:</li> <li>A2.0 Explain the basic selected word processing<br/>software operating fundamentals.</li> <li>Performance Objective – None<br/>Learning Objectives:</li> <li>A2.1.1 State the basic components of a desktop<br/>computer and peripheral word processing<br/>equipment.</li> <li>A2.1.2 Define the purpose, use, and techniques<br/>associated with desktop computer and peripheral<br/>equipment regarding word processing.</li> <li>Competency:</li> <li>A3.0 Explain the purpose of proper ergonomic<br/>positioning.</li> <li>Performance Objective – None</li> <li>Learning Objectives:</li> <li>A3.1 I Identify ergonomic characteristics of good body<br/>positioning and techniques associated with<br/>keyboarding.</li> </ul> | <ul> <li>Secondary Course<br/>Objectives</li> <li>Unit - Computer Hardware and Software</li> <li>Content Standards: <ol> <li>Utilize advanced technology utilities, including compressing files, converting files, importing files, exporting files, and transferring data among applications.</li> <li>Analyze computer hardware to determine software compatibility.</li> <li>Diagnose problems related to technology systems, including advanced network systems, hardware, and software.</li> </ol> </li> <li>Demonstrate knowledge and skills gained through student organization activities to enhance leadership and teamwork.</li> <li>Learning Objectives: <ol> <li>Describe networked computer functions</li> <li>Demonstrate electronic file management skills</li> <li>Identify hardware components</li> <li>Compare hardware and software functions</li> <li>Compare functions of various operating systems</li> <li>Demonstrate basic computer and printer preventive maintenance</li> <li>Determine strategies to correct malfunctioning network systems, hardware, and software</li> </ol> </li> </ul> | TEDAC<br>Comments |
|----------------------------------------------------------------------------------------------------|----------------------------------------------------------------------------------------------------|-------------------|
|----------------------------------------------------------------------------------------------------|----------------------------------------------------------------------------------------------------|-------------------|

| Postsecondary Course<br>Objectives                                                                                                    | Secondary Course<br>Objectives                                                                                                    | TEDAC<br>Comments |
|----------------------------------------------------------------------------------------------------|----------------------------------------------------------------------------------------------------|-------------------|
| <ul> <li>MODULE B – WORD PROCESSING DOCUMENTS<br/>AND PRODUCTS<br/>Competency:</li> <li>B1.0 Explain differences among selected types of basic<br/>business documents.</li> <li>Performance Objective – None<br/>Learning Objectives:</li> <li>B1.1.1 Define the various types of keyboarded and/or<br/>word processed documents used in a typical office<br/>environment.</li> <li>B1.1.2 Describe the unique format and layout<br/>requirements of selected keyboarded and/or word<br/>processed documents.</li> <li>Competency:</li> <li>B2.0 Produce, save, retrieve, edit, format, and print<br/>letters, reports, tables, and memoranda.</li> <li>Performance Objective:</li> <li>B2.1 Given generated straight copy save, retrieve, and<br/>print properly formatted letters, reports, tables,<br/>and memoranda with acceptable speed and<br/>accuracy.</li> </ul> | <ul> <li>Unit – Data Input Skills<br/>Content Standards:</li> <li>4. Utilize advanced features of word processing<br/>software, including outlining, tracking changes,<br/>hyperlinking, creating macros, developing forms, and<br/>mail merging.</li> <li>23. Demonstrate knowledge and skills gained through<br/>student organization activities to enhance leadership<br/>and teamwork.</li> <li>Learning Objectives:</li> <li>8. Format and key documents</li> <li>9. Create an outline</li> <li>10. Track changes</li> <li>11. Create hyperlinks</li> <li>12. Create macros</li> <li>13. Create a mail merge</li> <li>14. Create tables</li> <li>15. Develop forms</li> </ul> Unit – Word Processing Applications<br>Content Standards: |                   |
| <ul> <li>Learning Objectives:</li> <li>B2.1.1 Define the processes associated with producing, saving, editing, retrieving, formatting, and printing keyboarded documents.</li> <li>B2.1.2 Differentiate between the techniques used for printing and saving letters, reports, tables, and</li> </ul>                                                                                                    | <ol> <li>Utilize word processing software to demonstrate<br/>professional writing skills by producing and editing<br/>business correspondence documents using various<br/>data input techniques.</li> <li>Demonstrate knowledge and skills gained through<br/>student organization activities to enhance leadership</li> </ol>                                                                                                    |                   |
| memoranda.<br>B2.1.3 Describe the unique format and layout                                                                                                    | and teamwork.                                                                                                    |                   |

| Postsecondary Course<br>Objectives                                                                                                    | Secondary Course<br>Objectives                                                                                                    | TEDAC<br>Comments |
|----------------------------------------------------------------------------------------------------|----------------------------------------------------------------------------------------------------|-------------------|
| <ul> <li>requirements of keyboarded and/or word processed reports.</li> <li>B2.1.4 Describe the unique format and layout requirements of keyboarded and/or word processed memoranda.</li> <li>B2.1.5 Describe the unique format and layout requirements of keyboarded and/or word processed tables.</li> </ul> | <ol> <li>Learning Objectives:         <ol> <li>Utilize e-mail messages in accordance with<br/>established business standards by recognizing<br/>appropriate electronic communication behavior</li> <li>Demonstrate various manuscript formatting styles in<br/>business and correspondence documents</li> <li>Utilize wizards and templates in business and<br/>correspondence documents</li> </ol> </li> </ol> |                   |
| Competency:<br>B3.0 Produce business documents from unarranged                                                                                                    |                                                                                                    |                   |
| <ul> <li>copy.</li> <li>Performance Objective:</li> <li>B3.1 Given straight copy, raw data, and copy materials, edit and produce properly formatted letters, reports, tables, and memoranda with acceptable speed and accuracy.</li> <li>Learning Objectives:</li> </ul>                                       | <ul> <li>Unit – Spreadsheet Applications</li> <li>Content Standards:</li> <li>6. Utilize spreadsheet features, including formulas, functions, sorting, and filtering data, templates, charts, and graphs in creating, editing, and printing workbooks.</li> </ul>                                                                                                    |                   |
| <ul><li>B3.1.1 Describe the procedures used for formatting selected basic business documents.</li><li>B3.1.2 Differentiate between the various/selected types of business documents and their purposes.</li></ul>                                                                                              | <ul> <li>23. Demonstrate knowledge and skills gained through student organization activities to enhance leadership and teamwork.</li> <li>Learning Objectives:</li> <li>16. Create, edit, and print workbooks</li> </ul>                                                                                                    |                   |
| <ul> <li>MODULE C – SPEED AND ACCURACY</li> <li>Competency:</li> <li>C1.0 Key at a minimum rate of 35 wpm for five minutes with five or fewer errors.</li> <li>Performance Objective:</li> </ul>                                                                                                    | <ol> <li>Write formulas</li> <li>Create functions</li> <li>Sort and filter data</li> <li>Create charts and graphs</li> </ol>                                                                                                    |                   |
| C1.1 Given straight copy and a five-minute timing, key at a minimum rate of 35 wpm with five or fewer                                                                                                    |                                                                                                    |                   |

| Postsecondary Course                                                                                                    | Secondary Course                                                                                                    | TEDAC    |
|----------------------------------------------------------------------------------------------------|----------------------------------------------------------------------------------------------------|----------|
| Objectives<br>errors.<br>Learning Objectives:<br>C1.1.1 Identify the basic attributes for enhancing and<br>improving the speed and accuracy in keyboarding.<br>C1.1.2 Describe the techniques associated with<br>improving keyboarding and word processing<br>speed and accuracy.                                                                                                    | Objectives         Unit – Database Applications         Content Standards:         7. Utilize advanced features of database software, including sorting, filtering, querying and merging data, and creating reports.         23. Demonstrate knowledge and skills gained through student organization activities to enhance leadership and teamwork.                                                                                                    | Comments |
| <ul> <li>MODULE D – PROOFREADING AND EDITING<br/>Competency:</li> <li>D1.0 Produce mailable documents.</li> <li>Performance Objective:</li> <li>D1.1 Given straight copy in selected forms, proofread<br/>documents and identify corrections or errors.</li> <li>Learning Objective:</li> <li>D1.1.1 Define techniques used in proper proofreading<br/>and error correction.</li> </ul>                                                                                | <ul> <li>Learning Objectives:         <ul> <li>Organizing database content using formatting, editing, and records tools</li> </ul> </li> <li>Unit – Presentation Applications         <ul> <li>Content Standards:</li> <li>Utilize advanced features of multimedia software, including photo, video, and audio editing, to create and present multimedia presentations using effective communication skills.</li> </ul> </li> </ul>                                                                                                    |          |
| <ul> <li>Performance Objective:</li> <li>D1.2 Given straight copy in selected forms, edit documents with identified errors.</li> <li>Learning Objective:</li> <li>D1.2.1 Identify attributes for enhancing and improving the speed and accuracy in proofreading and error correction.</li> <li>Performance Objective:</li> <li>D1.3 Given rough draft and unarranged copy, find and correct unmarked and typographical errors.</li> <li>Learning Objective:</li> </ul> | <ol> <li>Utilize digital tools to deliver commerce and<br/>information technology curriculum-related content to<br/>an audience.</li> <li>Demonstrate knowledge and skills gained through<br/>student organization activities to enhance leadership<br/>and teamwork.</li> <li>Learning Objectives:         <ul> <li>Input and edit photos, videos, and audio clips</li> <li>Create and present multimedia presentation</li> <li>Analyze proper presentation techniques</li> <li>Evaluate a variety of presentations</li> </ul> </li> </ol> |          |

| Postsecondary Course                                                                                                    | Secondary Course                                                                                                    | TEDAC    |
|----------------------------------------------------------------------------------------------------|----------------------------------------------------------------------------------------------------|----------|
| Objectives                                                                                                    | Objectives                                                                                                    | Comments |
| <ul> <li>D1.3.1 Explain procedures used for correctly formatting documents from rough draft and unarranged copy.</li> <li>MODULE E – ORGANIZATIONAL MANAGEMENT AND SKILLS</li> <li>Competency:</li> <li>E1.0 Perform basic task management and workspace organizational/ arrangement skills.</li> <li>Performance Objective:</li> <li>E1.1 Given general office tasks, generate an accurate task management plan.</li> <li>Learning Objective:</li> <li>E1.2 Given general office tasks and parameters, create an accurate organizational arrangement for office efficiency and productivity.</li> <li>Learning Objective</li> <li>E1.2 I dentify attributes for enhancing and improving an office organizational functioning associated with efficiency and productivity.</li> </ul> | <ul> <li>Determine effective digital tools for publishing projects</li> <li>Unit - Internet Applications<br/>Content Standards:         <ol> <li>Critique the Internet and digital information for validity, accuracy, bias, and current relevance.</li> <li>Create a product that integrates information from multiple software applications.</li> <li>Demonstrate knowledge and skills gained through student organization activities to enhance leadership and teamwork.</li> <li>Learning Objectives:                 <ol> <li>Integrate information from multiple software applications</li> <li>Integrate information from multiple software applications</li> <li>Integrate information from multiple software applications</li> <li>Integrate information from multiple software applications</li> <li>Integrate information from multiple software</li> <li>Integrate information from multiple software</li> <li>Integrate information from multiple software</li> <li>Integrate information from multiple software</li></ol></li></ol></li></ul> |          |